# IT Startup - Gra Karciana

(Tryb jednoosobowy - wersja testowa)

Zapraszamy do testowej wersji instrukcji trybu jednoosobowego gry "IT Startup - Gra Karciana".

**Uwaga!** Instrukcja trybu jednoosobowego zakłada podstawową znajomość gry w trybie wieloosobowym. Jeśli kompletnie nie znasz gry, to zapraszamy do podstawowej instrukcji na [https://www.itstartup.pl/instrukcja](https://www.itstartup.pl/instrukcja/)

## Co potrzebuję by grać w tym trybie?

By grać w tym trybie **wystarczą elementy podstawki gry (nic nowego nie trzeba dokupić** - tryb powstaje jako ot taki bonus od autora dla graczy). Można również grać samymi kartami dodatku "IT Startup - Brudne Przetargi" lub łącząc podstawkę z dodatkiem. Nie można grać samymi "Kartami Specialnymi", które planujemy wydać w marcu 2020.

#### Instrukcja video

Dla tych, którzy preferują instrukcję video: link do [video-instrukcji](https://www.youtube.com/watch?v=FjFQQ8oXGwk) na YouTube. Zawsze można wrócić do instrukcji tekstowej.

#### Zapraszamy do zgłaszania uwag - gra ewoluuje

To wersja testowa trybu jednoosobowego: gra cały czas ewoluuje i jest rozwijana z dużym udziałem społeczności. Za grą nie stoi duże wydawnictwo, tylko jeden programisto-bloger i paru ilustratorów na umowę o dzieło. Mamy nadzieję, że zgłosisz nam Twoje propozycje związane z balansem tego trybu, wyślesz pytania jeśli coś będzie niezrozumiałe etc. Dzięki temu gra będzie jeszcze lepsza. Uwagi najlepiej zgłaszać na [FB](https://www.facebook.com/itstartupgrakarciana/) lub [mailowo](https://www.itstartup.pl/kontakt/).

## Przygotowanie do gry

- Jako talię możesz wykorzystać wszystkie posiadane karty lub zbudować własną talię (wskazów budowania własnej talii znajdziesz w instrukcji [pierwszego](https://www.itstartup.pl/instrukcja-bp.pdf) dodatku.
- Dobierz (5) kart i (5) zasobów
- Mulligan kart (identycznie jak w wersji wieloosobowe)
- Ułóż na stole (5) kart z talii: (1) zakryta i (4) odkryte. To "**obszar kart publicznych**" (to wersja testowa: zapraszamy do zgłaszanie Waszych propozycji nazwy tego obszaru: może ktoś wpadnie na nazwę, które bardziej nam się spodoba).

### Obszar Kart Publicznych

To obszar 5 kart, które w trybie jednoosobowym symulują pracowników przeciwnika (np. by jakiegoś przejąć). (4) karty są odkryte, 1 jest zakryta. Zakryta karta, to "**Karta Niespodzianka**".

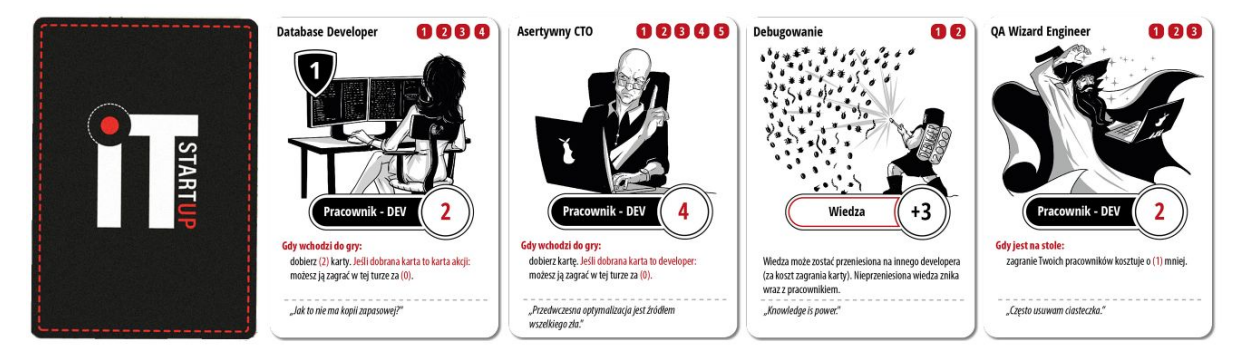

Co możesz robić z "Obszarem Kart Publicznych"?

- Za (1) zasób możesz dobrać dowolną kartę z tego obszaru. **Karta z tego obszaru zostanie zastąpiona nową kartą (kartą z talii) po zakończeniu tury**.
- Jeśli zdecydujesz się na dobranie "**Karty Niespodziank**i" (zakrytą kartę), to możesz ją zagrać w tej turze za (2) mniej. Wiążę się to ryzykiem: **jeśli Karta Niespodzianka okaże się Kartą Akcji**: tracisz trochę punktów projektu. Jeśli zdarzy się to pierwszy raz: tracisz 2x koszt zagrania Karty Akcji. Drugi raz: 3x koszt zagrania karty etc.
- Mechanika "ujawniania zaplanowanych kart" pozwala na ujawnienie "**Karty Niespodzianki**". "Karta Niespodzianka" jest zawsze traktowana jako zaplanowana karta przeciwnika (w "Brudnych Przetargach" istnieje karta, pozwalająca na jej przejęcie).
- Pod koniec tury możesz zdecydować, która karta z obszaru ma zostać zastąpiona nową kartą z talii.
- Dodanie punktu wypalenia (np. Za pomocą demotywującego darka) pracownikowi z tego obszaru powoduje jego natychmiastową podmianę na nową kartę z talii.
- Pracownicy z tego obszaru nie otrzymują punktów wypalenia pod koniec tury.
- Możesz przejmować pracowników z tego obszaru (jeśli masz kartę, która na to pozwala). Dodatkowo **przy przejmowaniu pracownika możesz opcjonalnie aktywować jego efekt wchodzenia do gry**.
- Chcesz przejąć pracownika grając "Rockstar Recruiter" (karta działu HR, która przejmuje pracownika jeśli przeciwnik ma przynajmniej 4 pracowników)? Możesz to zrobić, ale tylko wtedy, gdy wszystkie 4 widoczne karty, to karty pracowników.
- Karta "Outsourcing": możesz przejmować pracownika z tego obszaru na jedną turę. Pracownik wraca do tego obszaru po podliczeniu punktów z tej tury.

# Cel gry

Sugerowany cel: **zdobycie 64 punktów w 6 tur**. Jest to wykonalne, ale nie zawsze proste. Inny przykładowy cel: **128 punktów w 10 tur**.

Najbardziej zachęcamy do tworzenie sobie własnej listy "najlepszych wyników" i podejmowania prób pobicia własnego rekordu. W ile tur uda Ci się najszybciej zdobyć 64 punkty? W ile 128?

Zachęcamy do chwalenie się Waszymi wynikami. Podeślijcie na FB albo [mailowo](https://www.itstartup.pl/kontakt/) wynik :) graliście po prostu wszystkimi kartami podstawki + dodatku, czy może zbudowaliście własną talię, by wycisnąć jak najlepszy wynik? Zapraszamy do dzielenia się doświadczeniami!

# Gramy!

- Zachęcamy do grania z opcjonalną regułą gry "Bonus za dobre planowanie". **Jeśli na początku naszej tury** mamy liczbę punktów projektu równą: 1, 2, 4, 8, 16, 32, 64 lub 128 (potęga liczby 2), to możemy ściągnąć jeden punkt wypalenia z jednego naszego pracownika.
- W pierwsze turze dobieramy (1) kartę i (1) zasób. W drugiej (1) kartę i (2) zasoby. Maksymalnie dobieramy (8) zasobów co turę (tak jak w trybie wieloosobowym)
- Zagrywamy / sprzedajemy i kupujemy karty
- Pod koniec tury możesz zastąpić (1) kartę z "Obszaru Kart publicznych" nową kartą z talii (karta, która została zastąpiona trafia na spód talii)
- Podliczamy punkty
- Dodajemy punkty wypalenia naszym pracownikom
- Jeśli osiągniemy wyznaczony przez nas cel (np. 64 punkty w 6 tur) wygrywamy

... i to wszystko. Większość reguł jest taka sama jak w wersji wieloosobowej. [Zapraszamy](https://www.itstartup.pl/instrukcja.pdf) do instrukcji [podstawki](https://www.itstartup.pl/instrukcja.pdf), jeśli podstawy gry wieloosobowej nie są Wam znane.

#### Liczymy na feedback!

Co jest niejasne? Co Twoim zdaniem można zrobić ciekawiej?

[Zapraszamy](https://www.itstartup.pl/kontakt/) do kontaktu! Społeczność gry ma ogromny wpływ na rozwój projektu "IT Startup - Gra Karciana.

Ponownie zapraszamy do sprawdzenia [video-instrukcji](https://www.youtube.com/watch?v=FjFQQ8oXGwk) tego trybu na YouTube.